### **Quick Start Card**

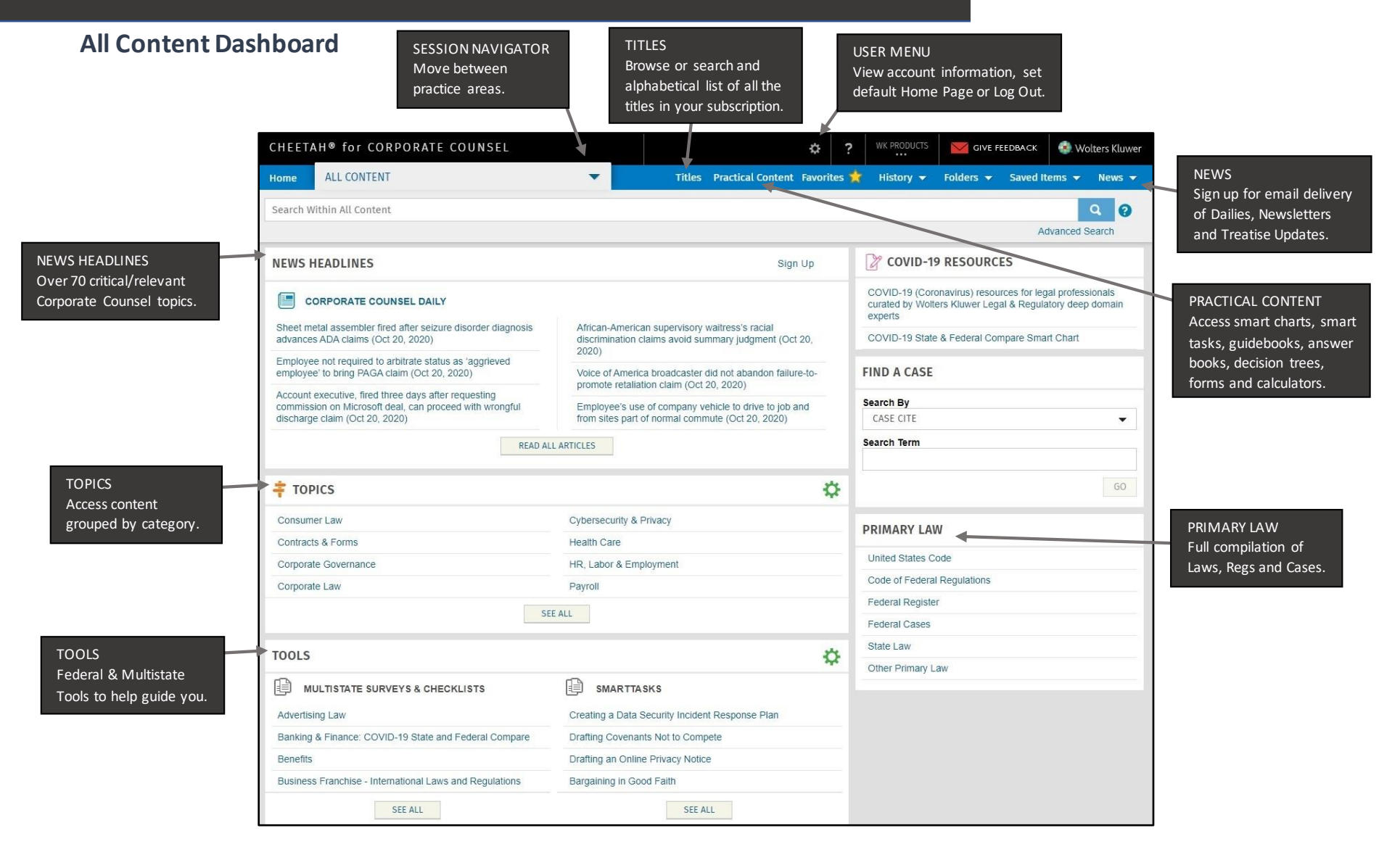

Customer Support ▪ M-F 8am – 6pm CT [CheetahSupport@WoltersKluwer.com](mailto:CheetahSupport@WoltersKluwer.com) ▪ 1-800-955-5217 [https://corporatecounsel.wkcheetah.com](https://corporatecounsel.wkcheetah.com/)

Access additional training resources via [https://lrus.wolterskluwer.com/training](https://lrus.wolterskluwer.com/training-support/cheetah)[support/cheetah](https://lrus.wolterskluwer.com/training-support/cheetah)

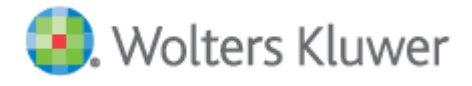

# **Quick Start Card**

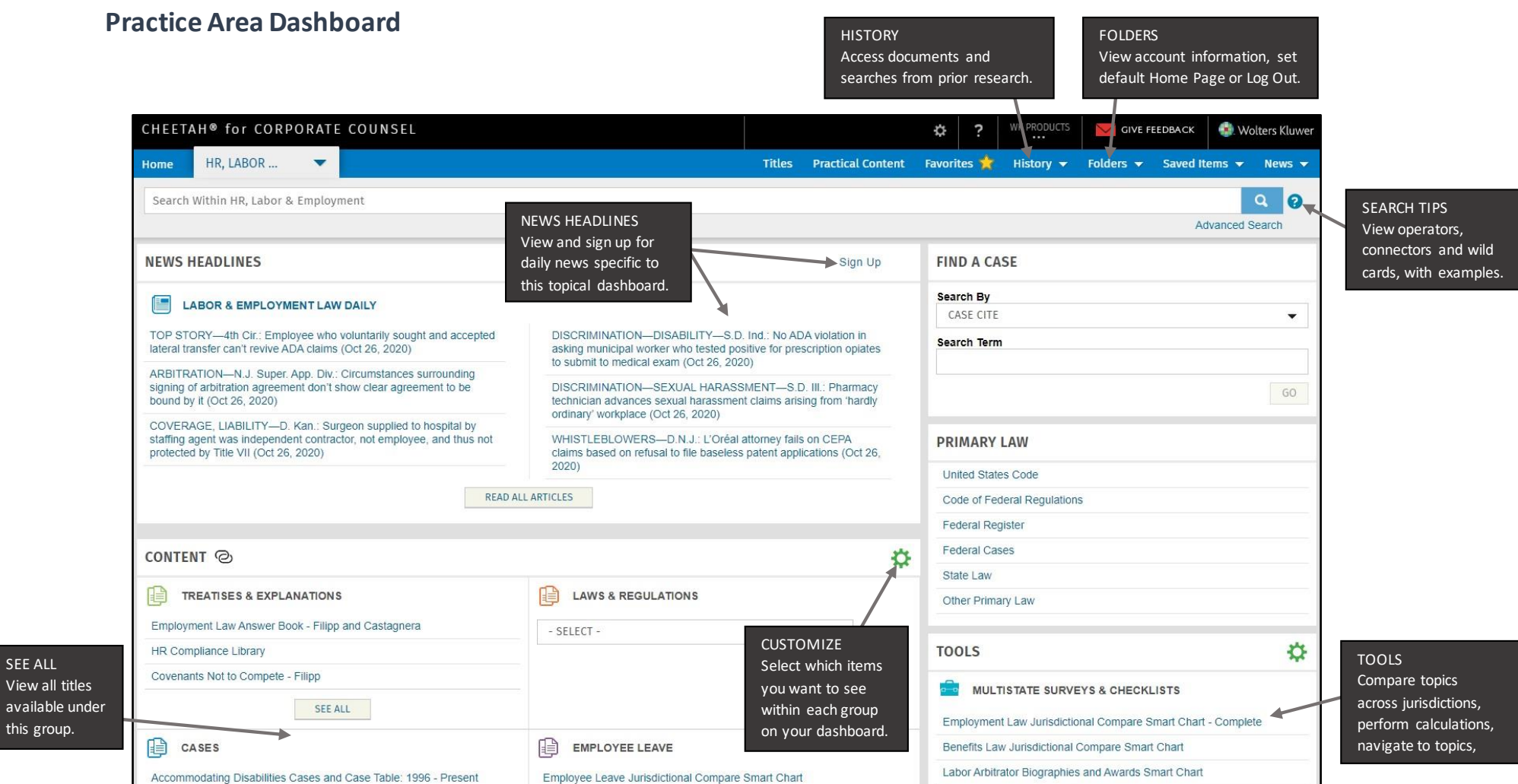

Customer Support ▪ M-F 8am – 6pm CT [CheetahSupport@WoltersKluwer.com](mailto:CheetahSupport@WoltersKluwer.com) ▪ 1-800-955-5217 [https://corporatecounsel.wkcheetah.com](https://corporatecounsel.wkcheetah.com/)

SEE ALL

available u this group.

> Access additional training resources via [https://lrus.wolterskluwer.com/training](https://lrus.wolterskluwer.com/training-support/cheetah)[support/cheetah](https://lrus.wolterskluwer.com/training-support/cheetah)

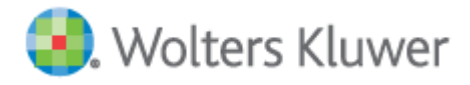

FILTER Refine

Docum type,

and m

# **Quick Start Card**

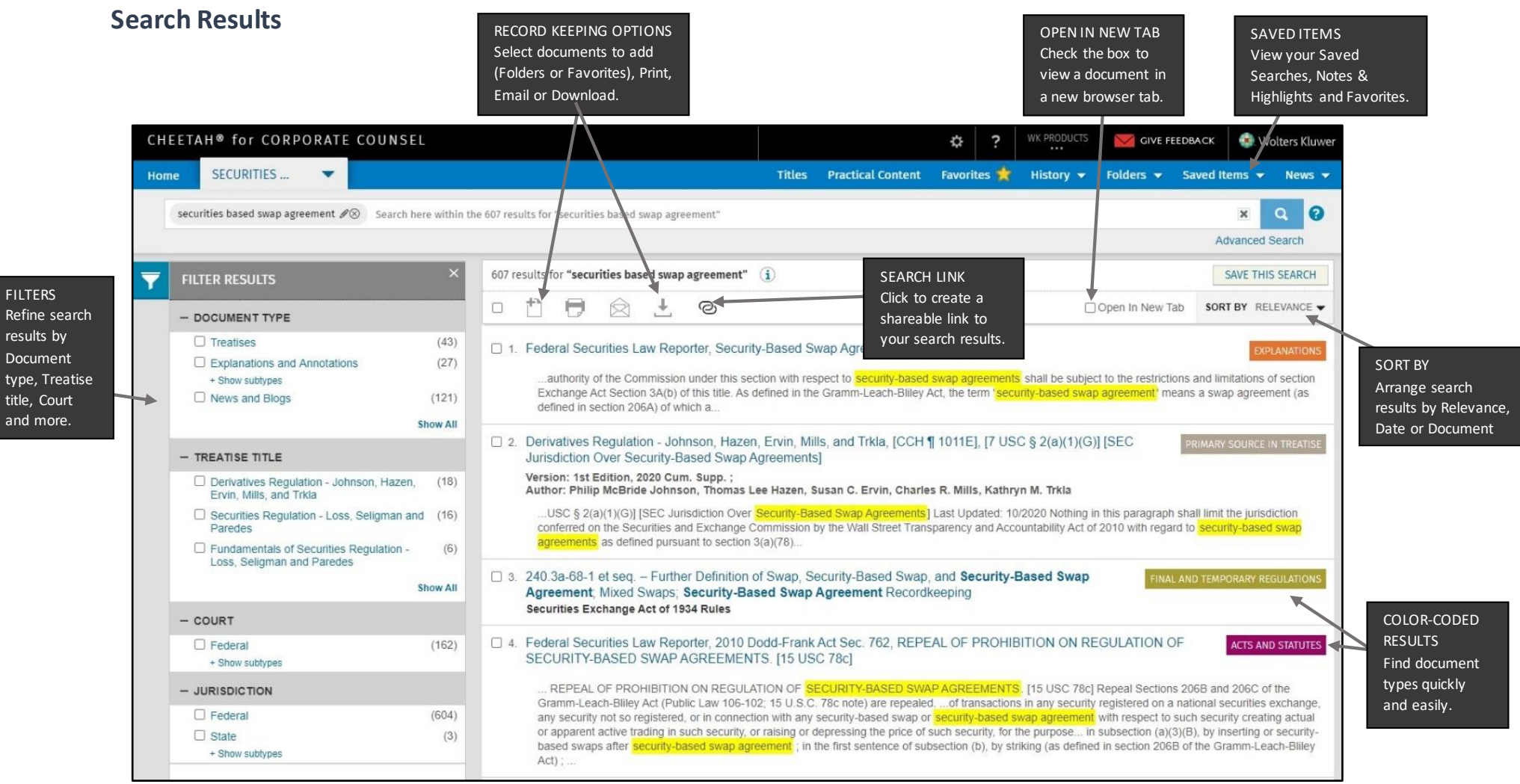

Customer Support ▪ M-F 8am – 6pm CT [CheetahSupport@WoltersKluwer.com](mailto:CheetahSupport@WoltersKluwer.com) ▪ 1-800-955-5217 [https://corporatecounsel.wkcheetah.com](https://corporatecounsel.wkcheetah.com/)

Access additional training resources via [https://lrus.wolterskluwer.com/training-](https://lrus.wolterskluwer.com/training-support/cheetah)

[support/cheetah](https://lrus.wolterskluwer.com/training-support/cheetah)

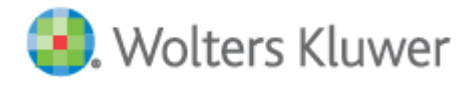

# **Quick Start Card**

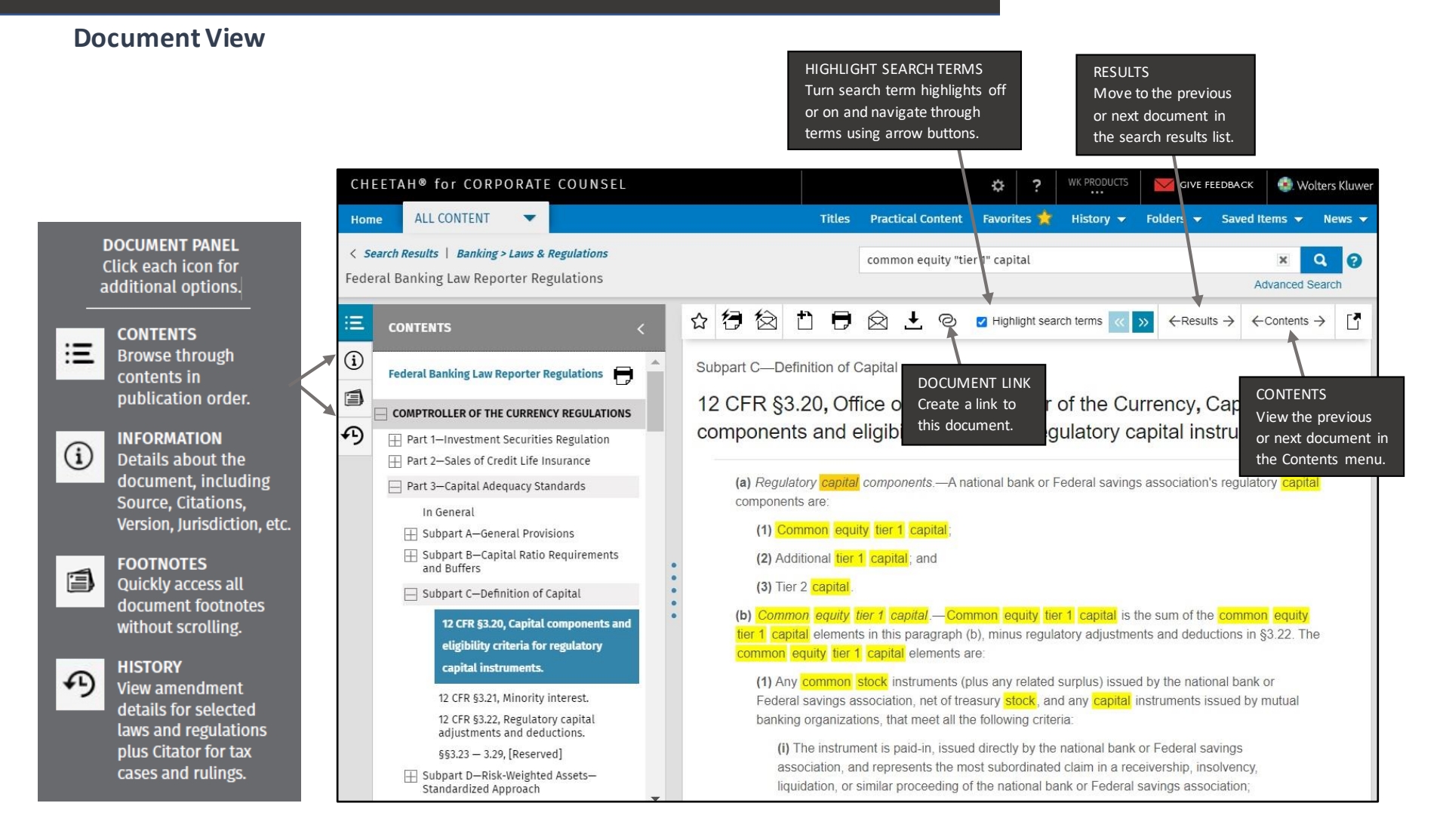

Customer Support ▪ M-F 8am – 6pm CT [CheetahSupport@WoltersKluwer.com](mailto:CheetahSupport@WoltersKluwer.com) ▪ 1-800-955-5217 [https://corporatecounsel.wkcheetah.com](https://corporatecounsel.wkcheetah.com/)

Access additional training resources via [https://lrus.wolterskluwer.com/training](https://lrus.wolterskluwer.com/training-support/cheetah)[support/cheetah](https://lrus.wolterskluwer.com/training-support/cheetah)

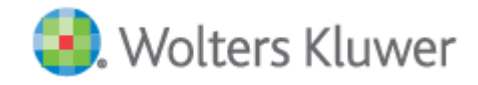